$,$  tushu007.com << Office  $\longrightarrow$ 

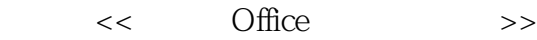

- 13 ISBN 9787542733825
- 10 ISBN 7542733826

出版时间:2005-9

页数:351

字数:580000

extended by PDF and the PDF

http://www.tushu007.com

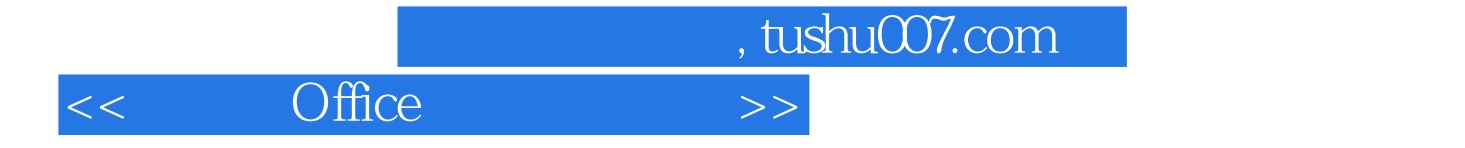

Office

 $21$ 

13 Office Word Excel PowerPoint Access FrontPage Outlook

, tushu007.com

 $>>$ 

## Office  $<<$

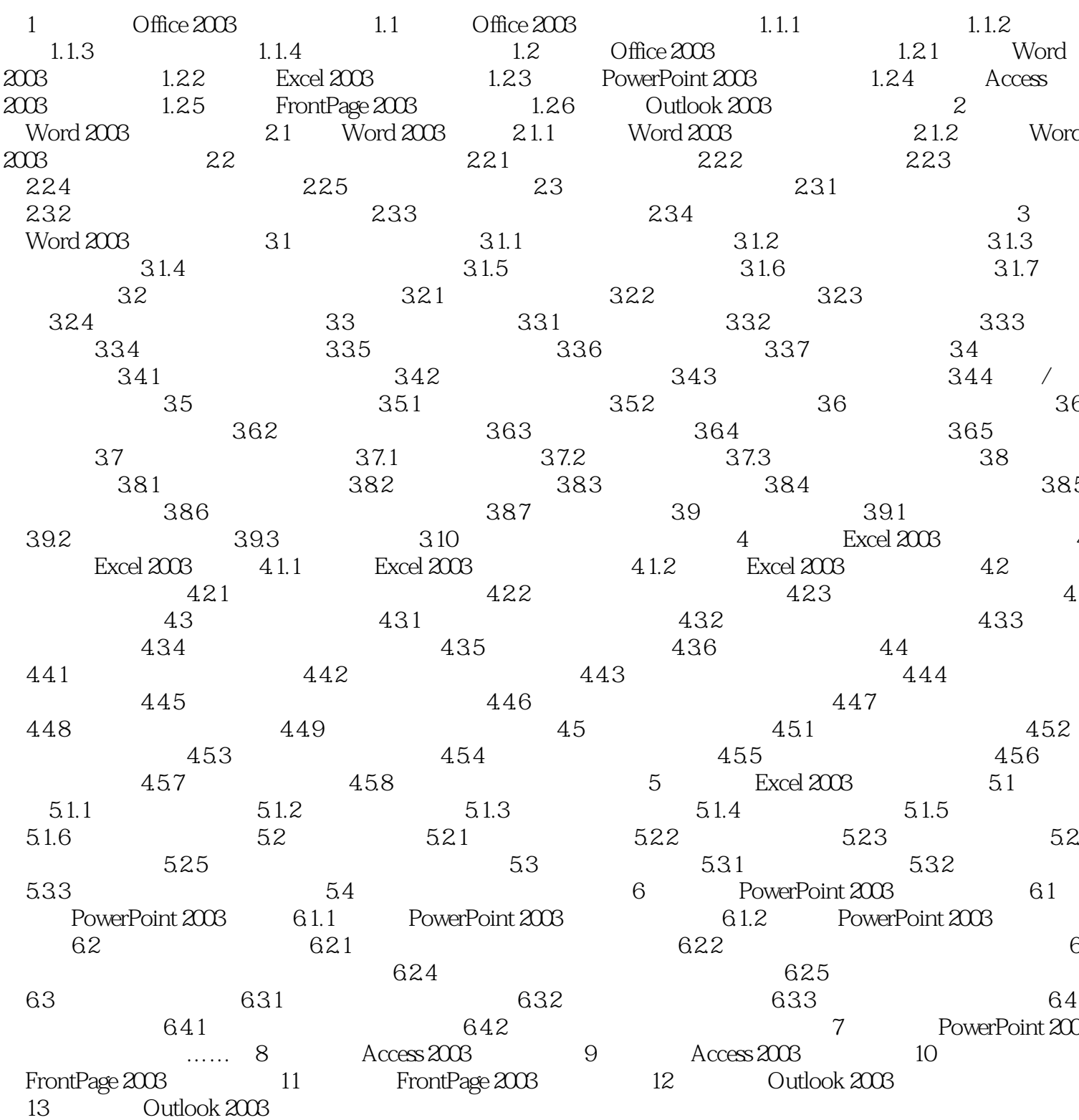

 $,$  tushu007.com  $<<$  Office  $>>$ 

 $\frac{1}{2}$  and  $\frac{1}{2}$ ,  $\frac{1}{2}$ ,  $\frac{1}{2}$ 

, and the contract of the contract of the contract of the contract of the contract of the contract of the contract of the contract of the contract of the contract of the contract of the contract of the contract of the con

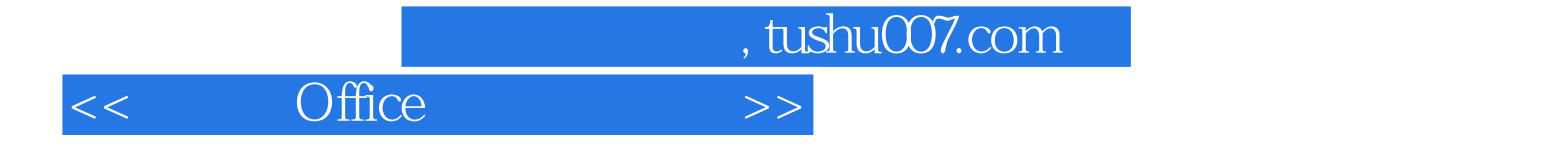

本站所提供下载的PDF图书仅提供预览和简介,请支持正版图书。

更多资源请访问:http://www.tushu007.com